# P<sub>p</sub> and P<sub>pk</sub> Fallout Rates

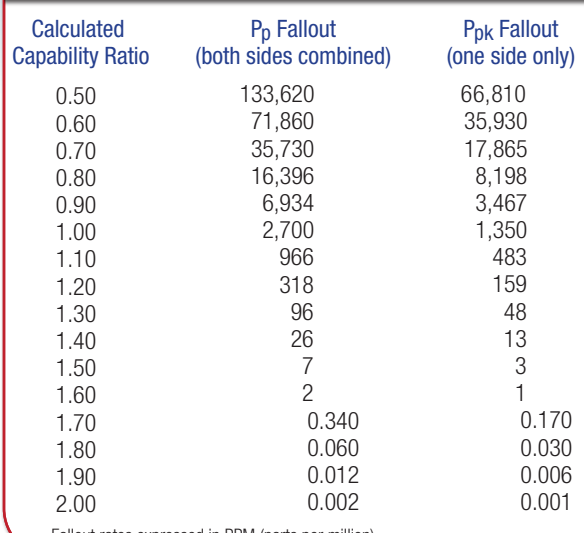

Fallout rates expressed in PPM (parts per million)

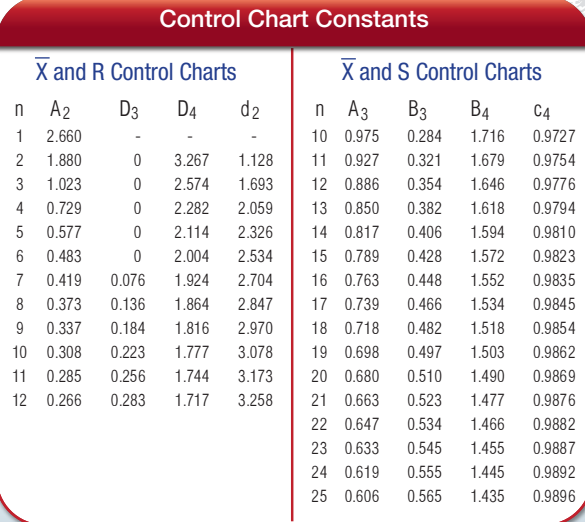

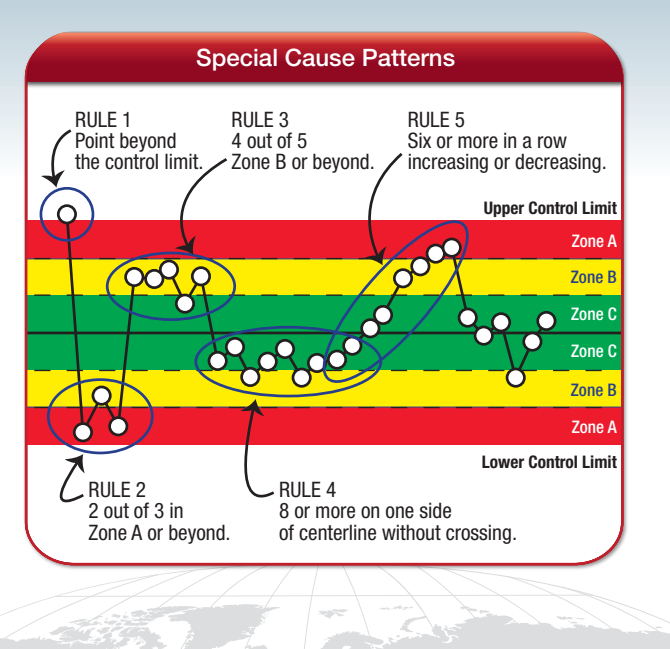

To order pocket cards, contact:

**InfinityQS®** 

www.infinityqs.com

Washington DC | Seattle | London | Beijing | Shanghai

North America: 1.800.772.7978 Europe: +44 (0)800.888.6200 China: 86)10 6569 9909

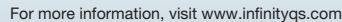

© InfinityQS International, Inc.

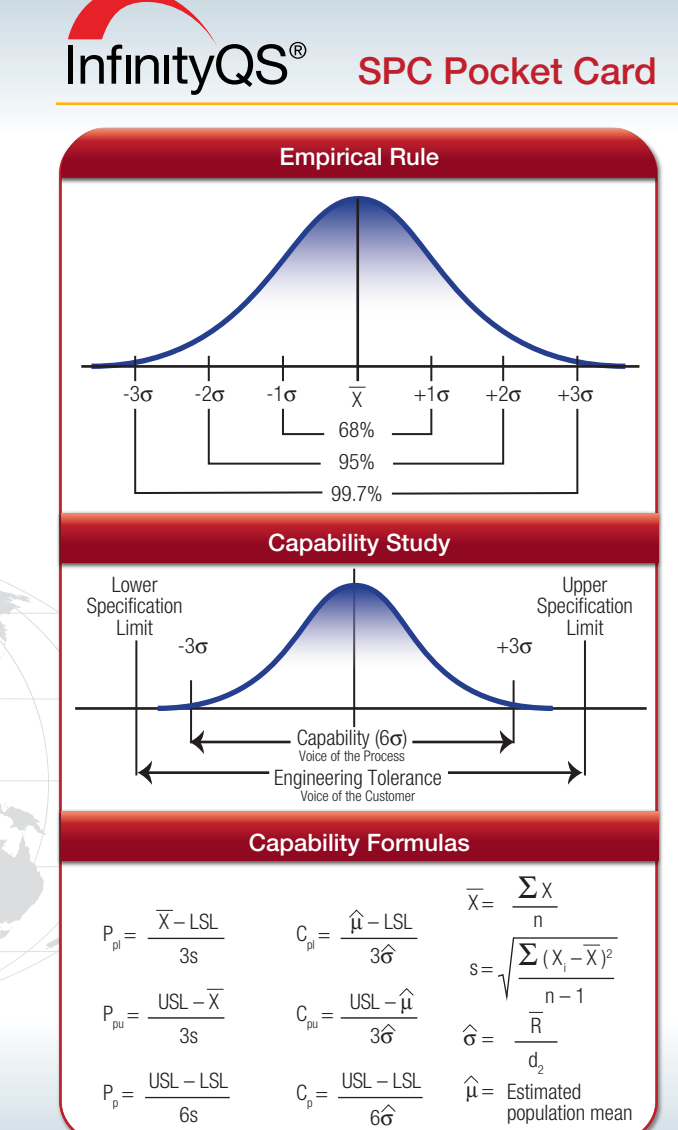

## Variable Data Control Chart Selection Tree

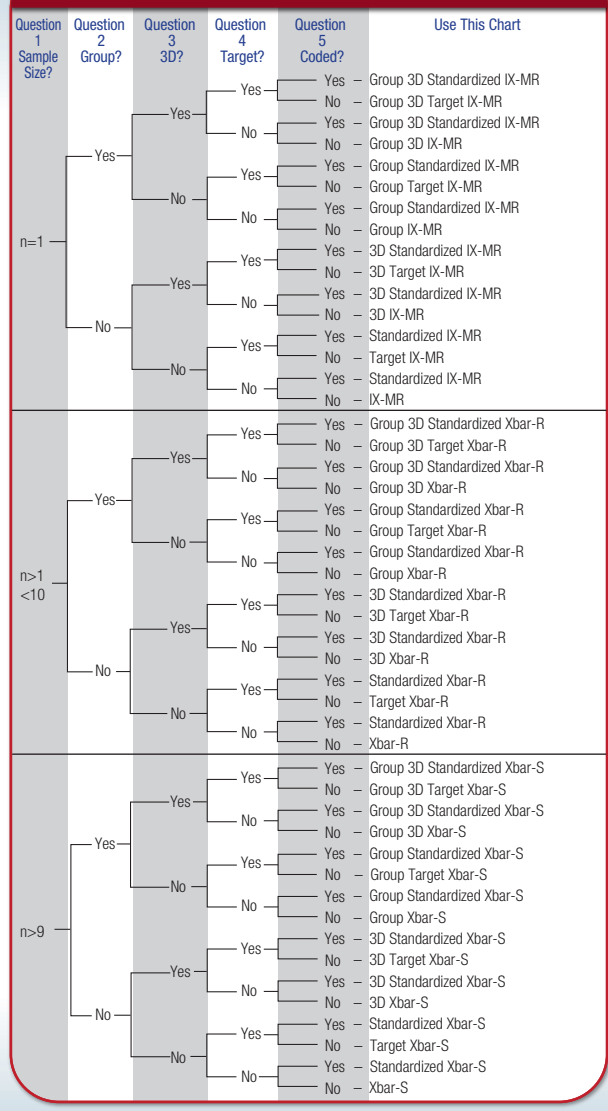

### Decision Tree Definitions

Data Type: There are two types of attribute data - defects and defectives. Defects data are count data and are described with a Poisson distribution. Counting the number of visual blemishes on a part or the number of support calls received in an hour are examples of defects data. Defectives data are pass/fail in nature.The number of rejected parts in a lot is an example of defective data. Defectives data are described with a binomial distribution.

Sample Size: The number of items in a single subgroup.

Group: Group processing is required when desiring to combine multiple process streams on the same chart. Plotting the output from multiple fill heads, a multi-cavity mold or multiple lines are classic examples for using Group charts.

3D: Used when measuring within-piece and piece-to-piece variation. Examples include measuring a spacer thickness in multiple places or measuring a bore diameter in three places to test for out-of-roundness.

Target: This processing is required when combining characteristics on the same chart that have different nominal or target values.

Coded: This processing is required when combining characteristics on the same chart that are of different units of measure, different expected levels of variation or different expected fallout rates.

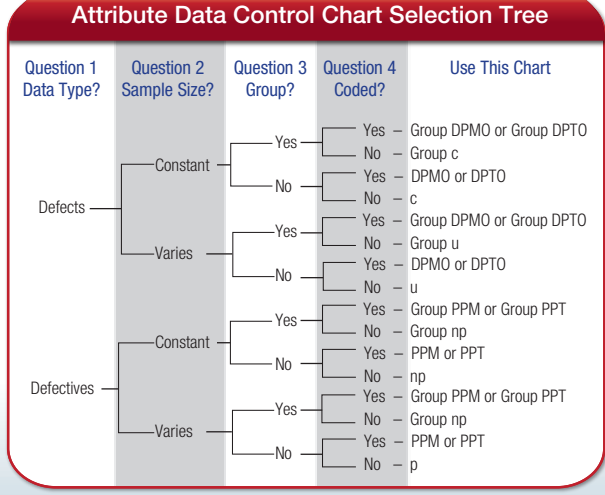

#### InfinityQS Supports All These Variables Control Charts And Many More InfinityQS Supports All These Variables Control Charts And Many More

## Control Chart Formulas

#### Variables Control Charts

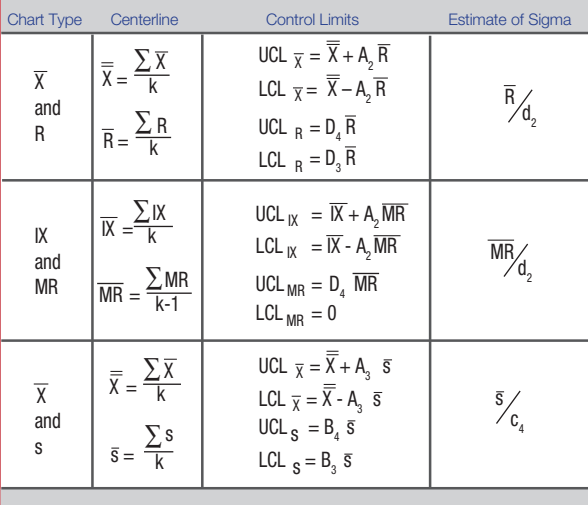

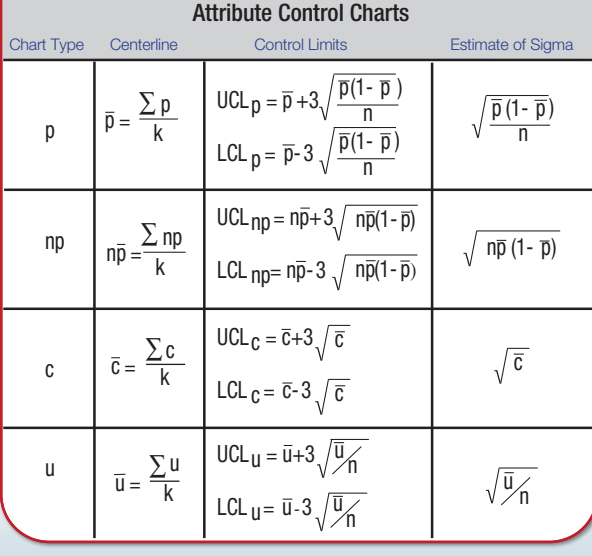